【技術要件適合スキャンツールリスト】

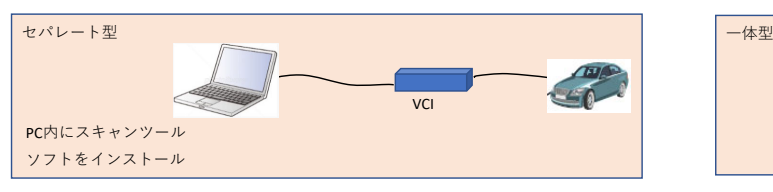

※PCでなくても、タブレット等でも可 ※PCとVCI間は有線でなく無線も可※VCIはケーブルを介さず車両へ直結も可

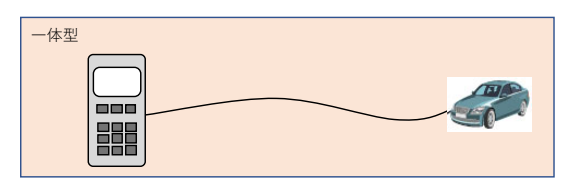

問い合わせ先メーカ名、部署名:⽇⽴Astemoアフターマーケットジャパン株式会社連絡先:カスタマーサポートセンタ 担当者電話番号: 03-3527-6323 メールアドレス: hdm@hitachiastemo.com

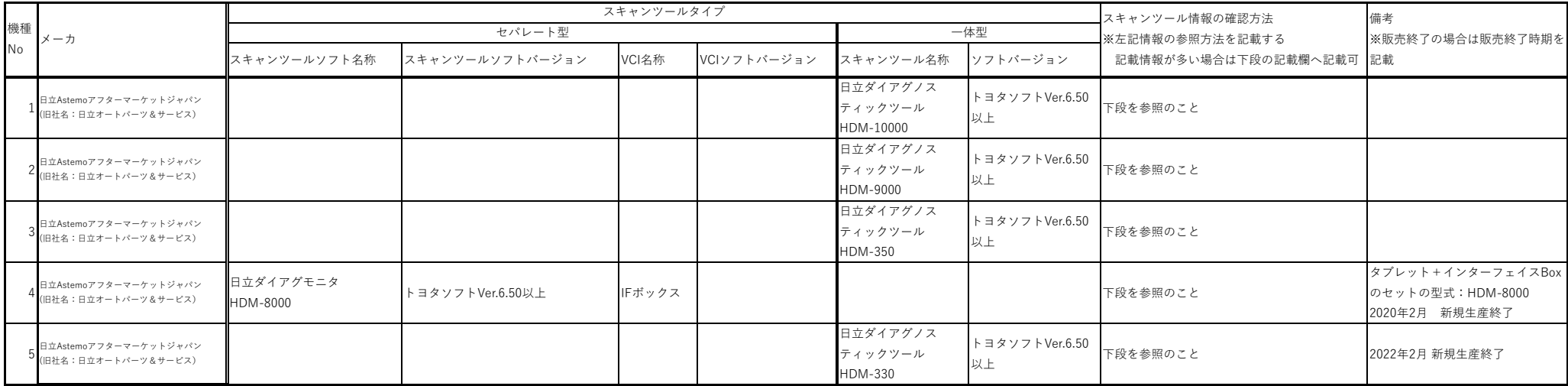

スキャンツール情報確認方法詳細記載欄

各機種のバージョン確認方法は次紙参照のこと

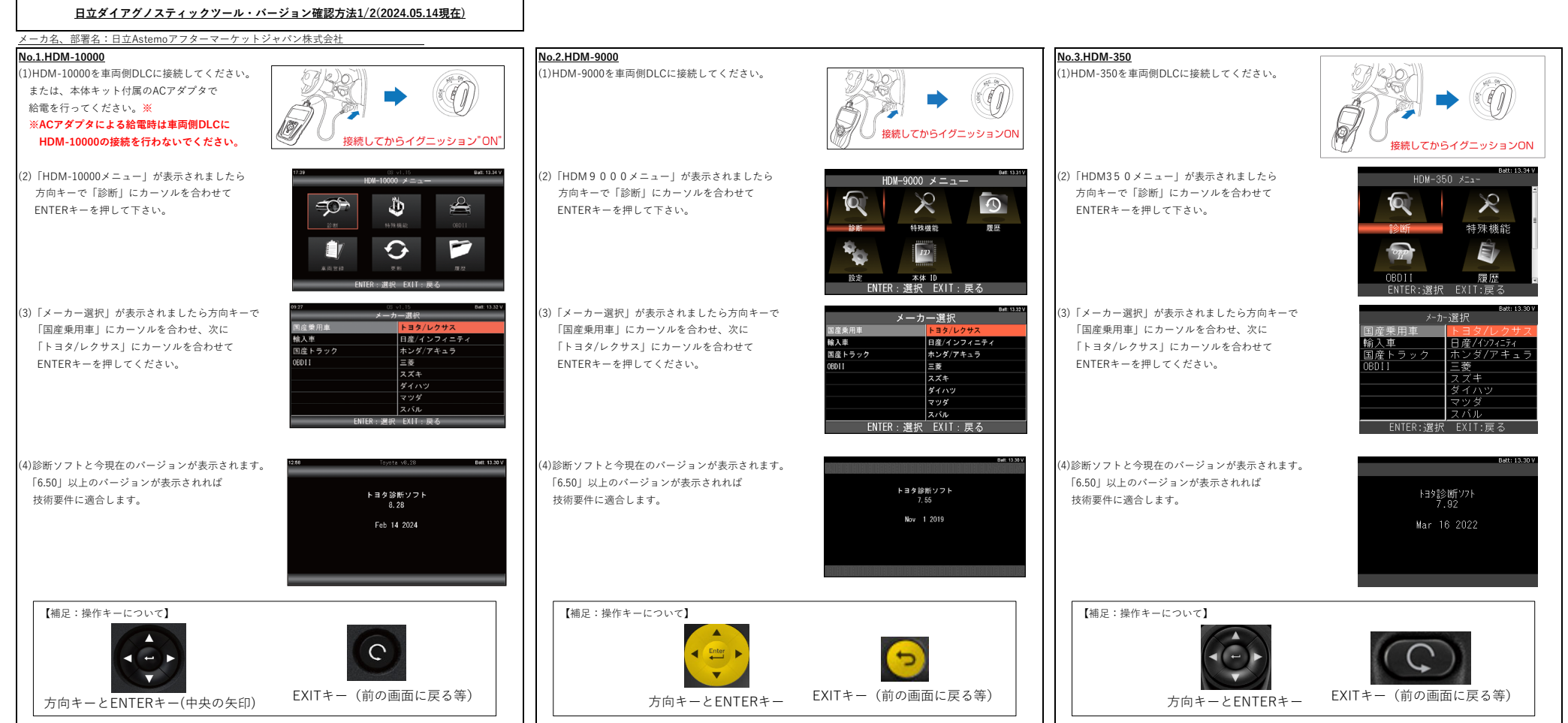

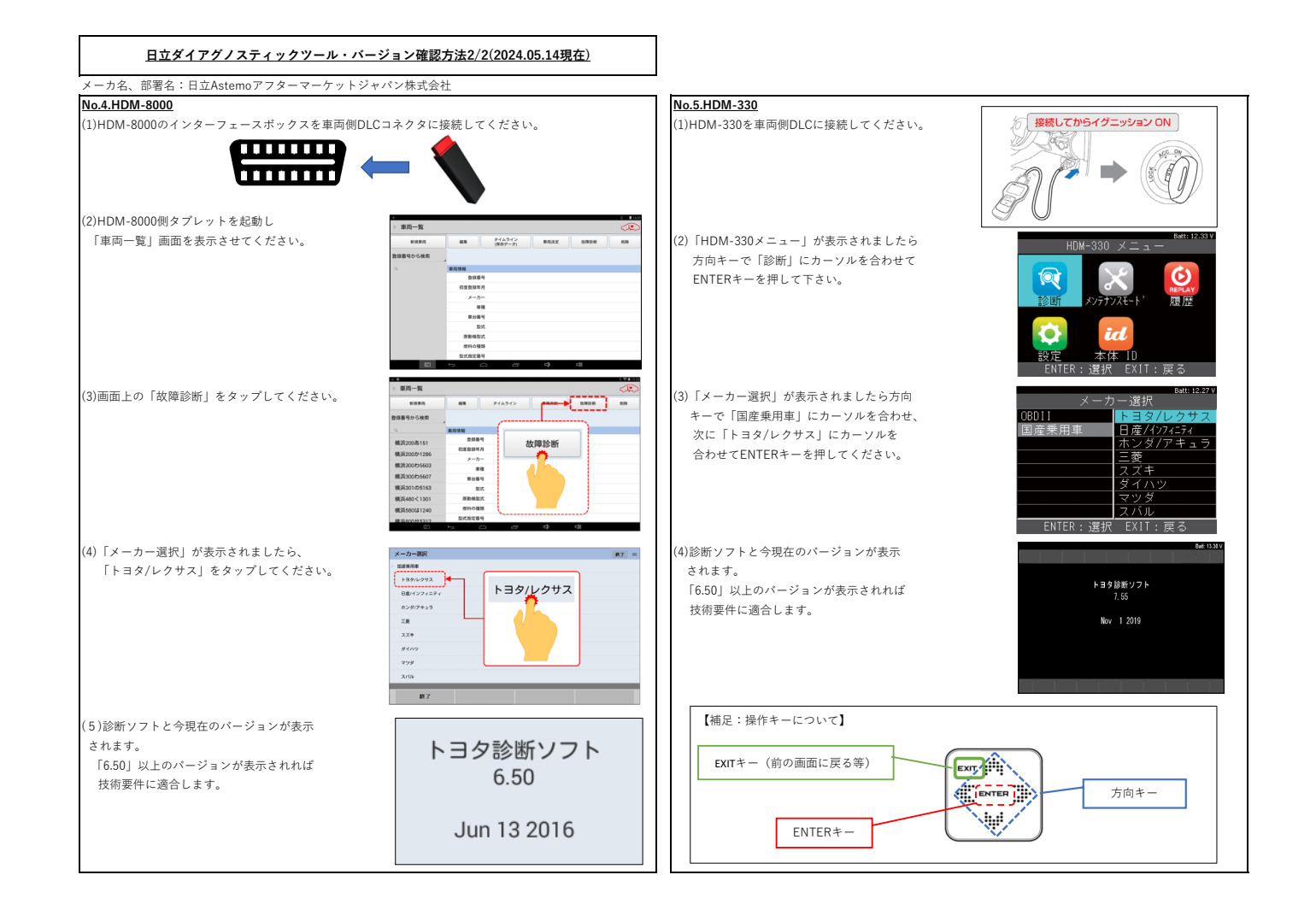